# **SPIRIT**

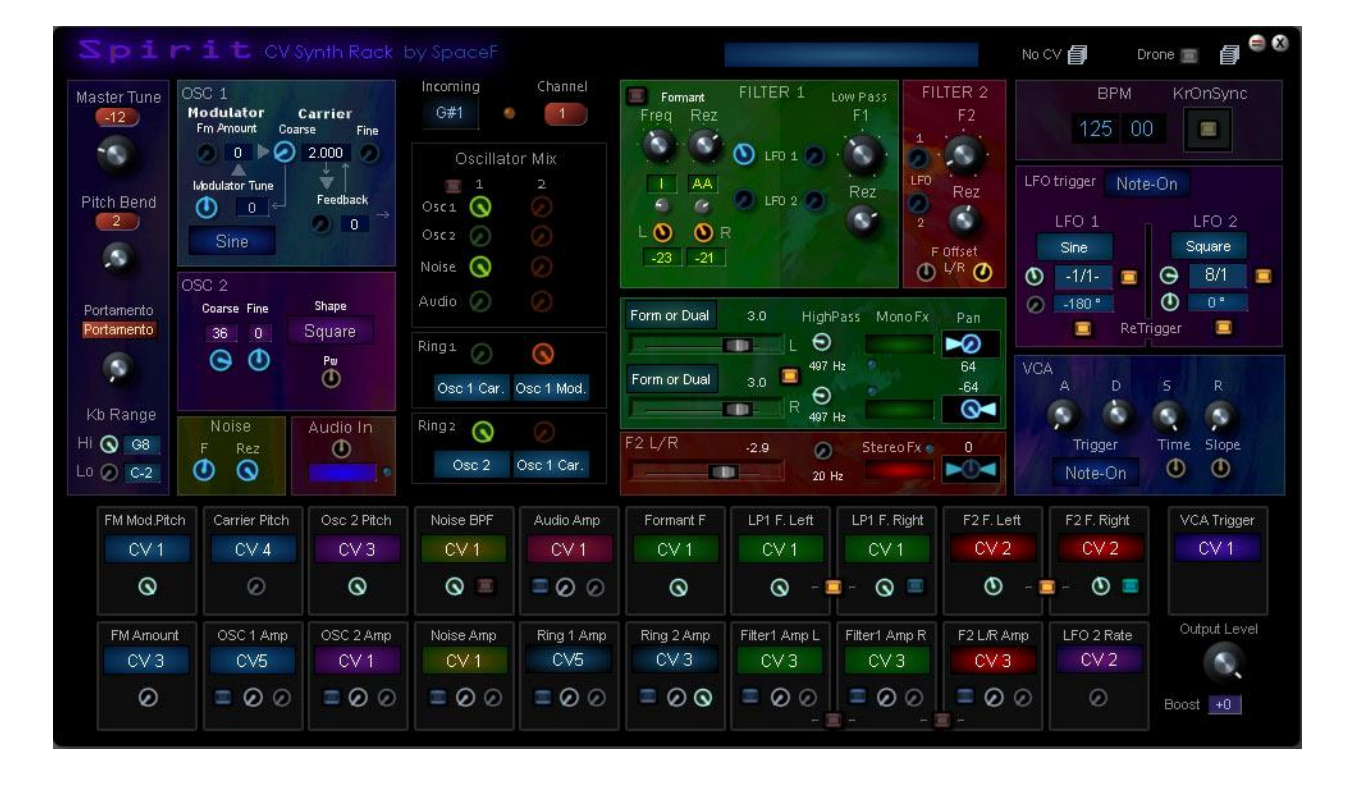

#### Semi-modular DCV synth

#### SpaceF-Devices 2018

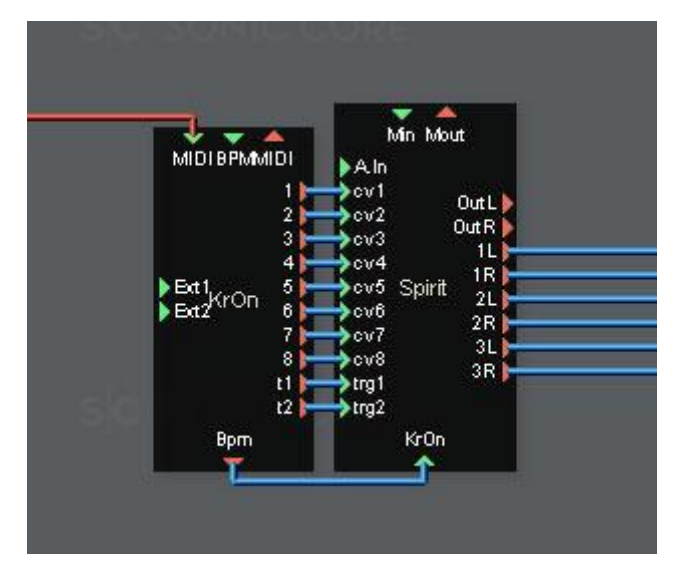

# **Content**

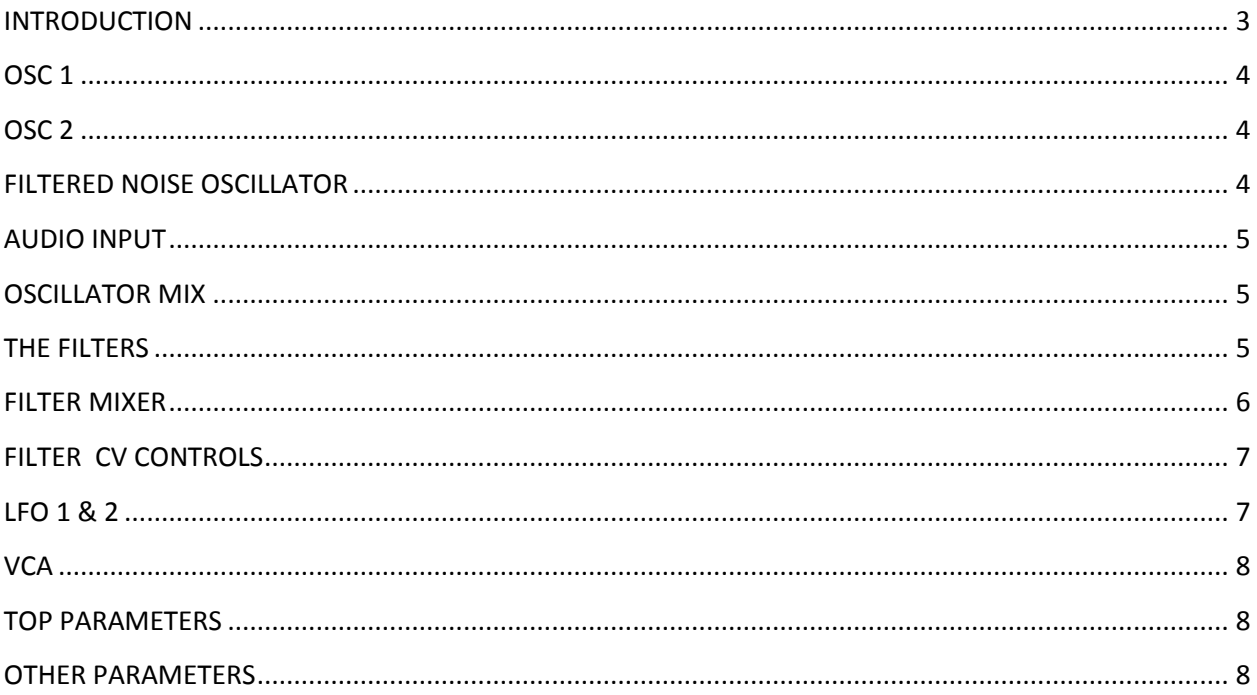

# <span id="page-2-0"></span>**INTRODUCTION**

**Spirit is a hybrid FM/VA Paraphonic synth** to be used with SpaceF KrOn, or with external modulators from Modular Patches, VSTi and audio tracks, and Eurorack modulators.

**Spirit oscillators** use **FM**, **Ring** Oscillators, **VA**, and rely a lot on **Phase cancellation** through the mix of the different oscillators and filters.

**Spirit's filters** are fully stereo. There are 4 filter types inside: 1 formant filter (evolution of BB2 voxal), 1 Dual BandPass (evolution of BB2 SideBand filters), and two 24dB low pass filters.

**Spirit can be used "standalone"** just like most Scope synths.

**Used with KrOn or external modulators,** it becomes a **rhythmic and melodic machine** to create sequences with up to 6 different sounds (5 internal sound sources + 1 external audio): you can **modulate the volume of each "oscillator** mixer channel", the filters, and the final VCA. You can achieve complex sequences very quickly.

You can **modulate 21 parameters** with **8 external modulators,** and **2 trigger inputs**.

You can **trigger the VCA** with the included LFOs, external triggers, CV, and of course notes on/off.

You can also **modulate the speed of LFO 2**.

#### <span id="page-3-0"></span>**OSC 1**

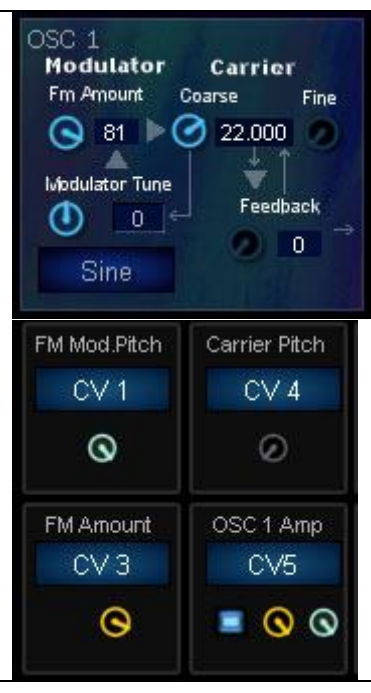

Oscillator 1 is an FM oscillator modulated by a multi-oscillator.

The arrows and triangles show the audio and modulation streams.

The "Modulator" oscillator modulates a "Carrier".

The Tuning of the Carrier is like the "root key" of the Modulator. The modulator pitch is relative to the Carrier pitch.

You get access to the Pitch of the Carrier and Modulator independently through the CV modulation. You can also modulate the "FM amount": the FM amount pot of OSC 1 should be more than 50%. The modulation will not well be hearable at low FM amounts.

#### <span id="page-3-1"></span>**OSC 2**

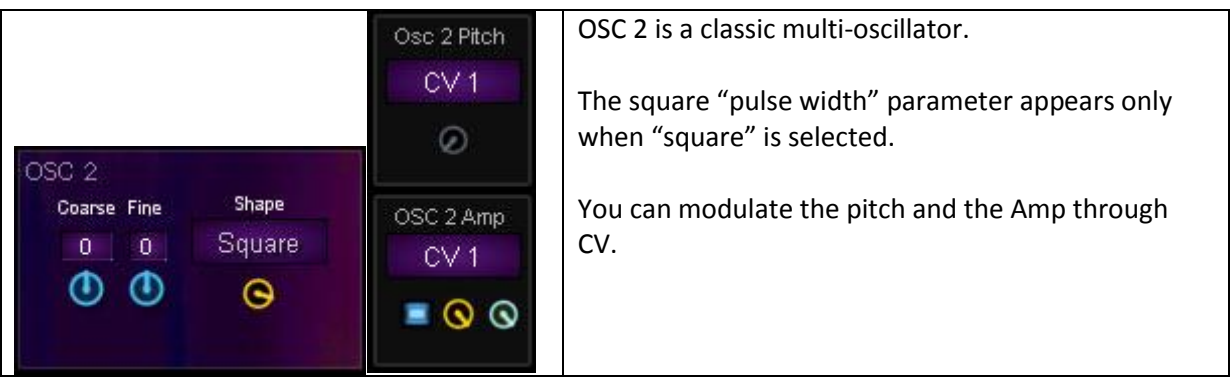

## <span id="page-3-2"></span>**FILTERED NOISE OSCILLATOR**

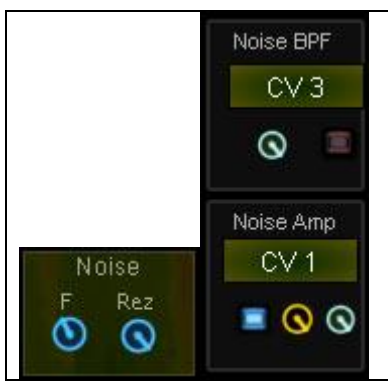

The Noise oscillator is a white noise with a 24dB resonant Bandpass. You can modulate the Band Pass Frequency and the Noise Amp through CV.

# <span id="page-4-0"></span>**AUDIO INPUT**

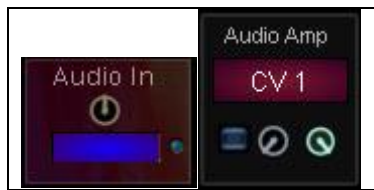

Basically made to input 1 external sound source such as oscillators from a Eurorack or Modular Patch, or Vsti Synth. A Mono effect allows to Equalize or apply effects before hitting the filters.

## <span id="page-4-1"></span>**OSCILLATOR MIX**

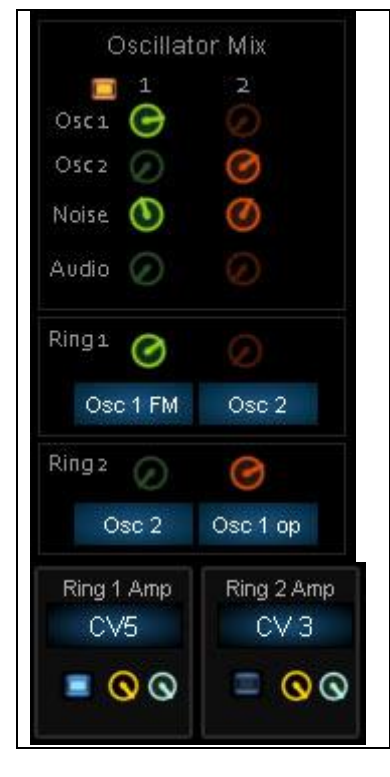

You can send oscillators to filter 1 (green) or Filter 2 (red) OSC 1 can be switched between FM Osc and Analog oscillator (the 'Modulator" oscillator). You still have access to all FM parameters to use in the Ring oscillators. The Ring oscillators should be used as oscillators of their own. Phase cancellation is a normal and wanted effect in Spirit. Subtlety in the volume of each oscillator is required for a wider range of results.

You can modulate the Amp of each Ring oscillators through CV.

## <span id="page-4-2"></span>**THE FILTERS**

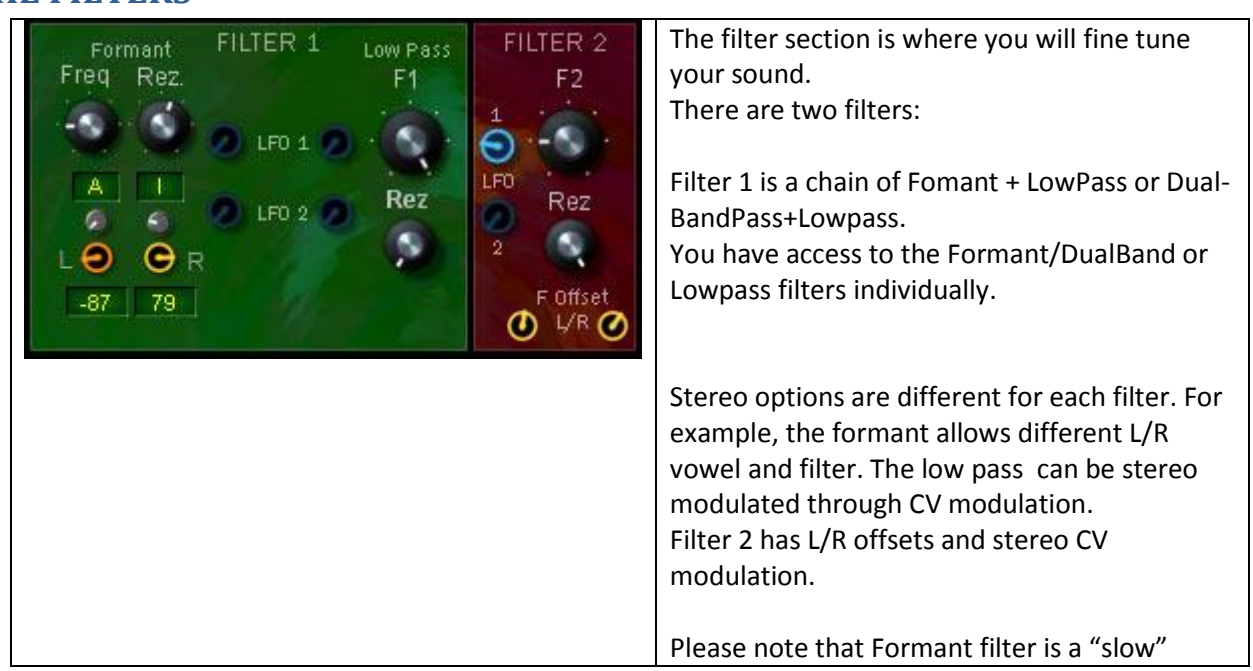

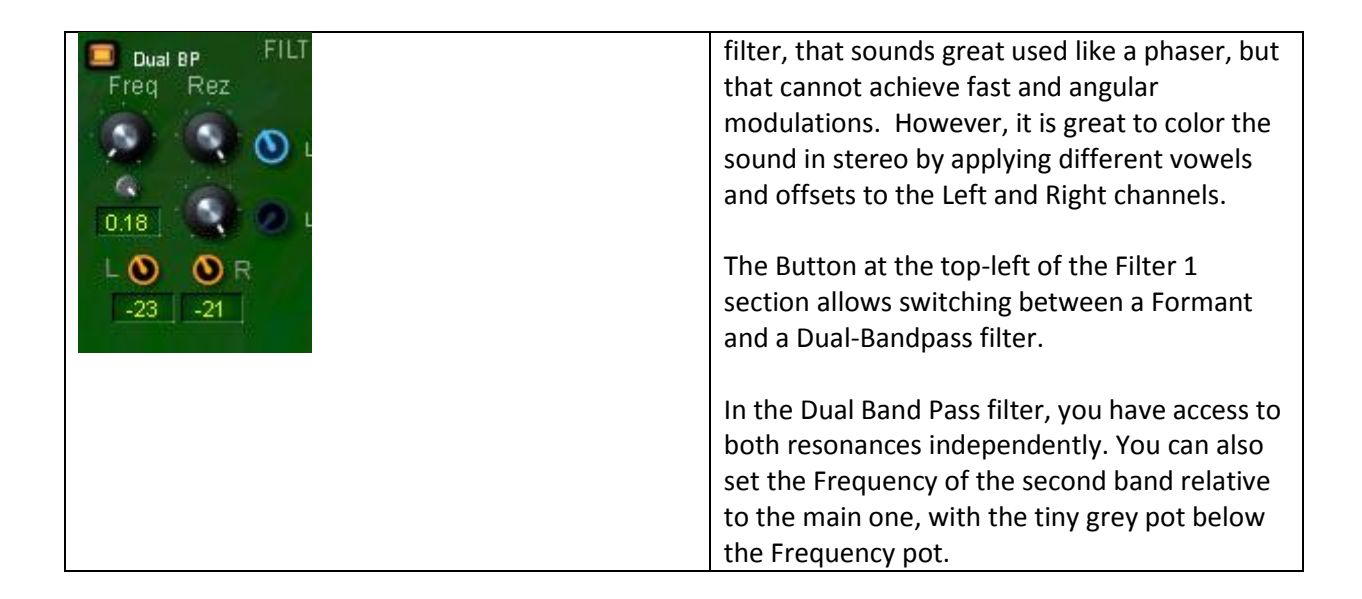

#### <span id="page-5-0"></span>**FILTER MIXER**

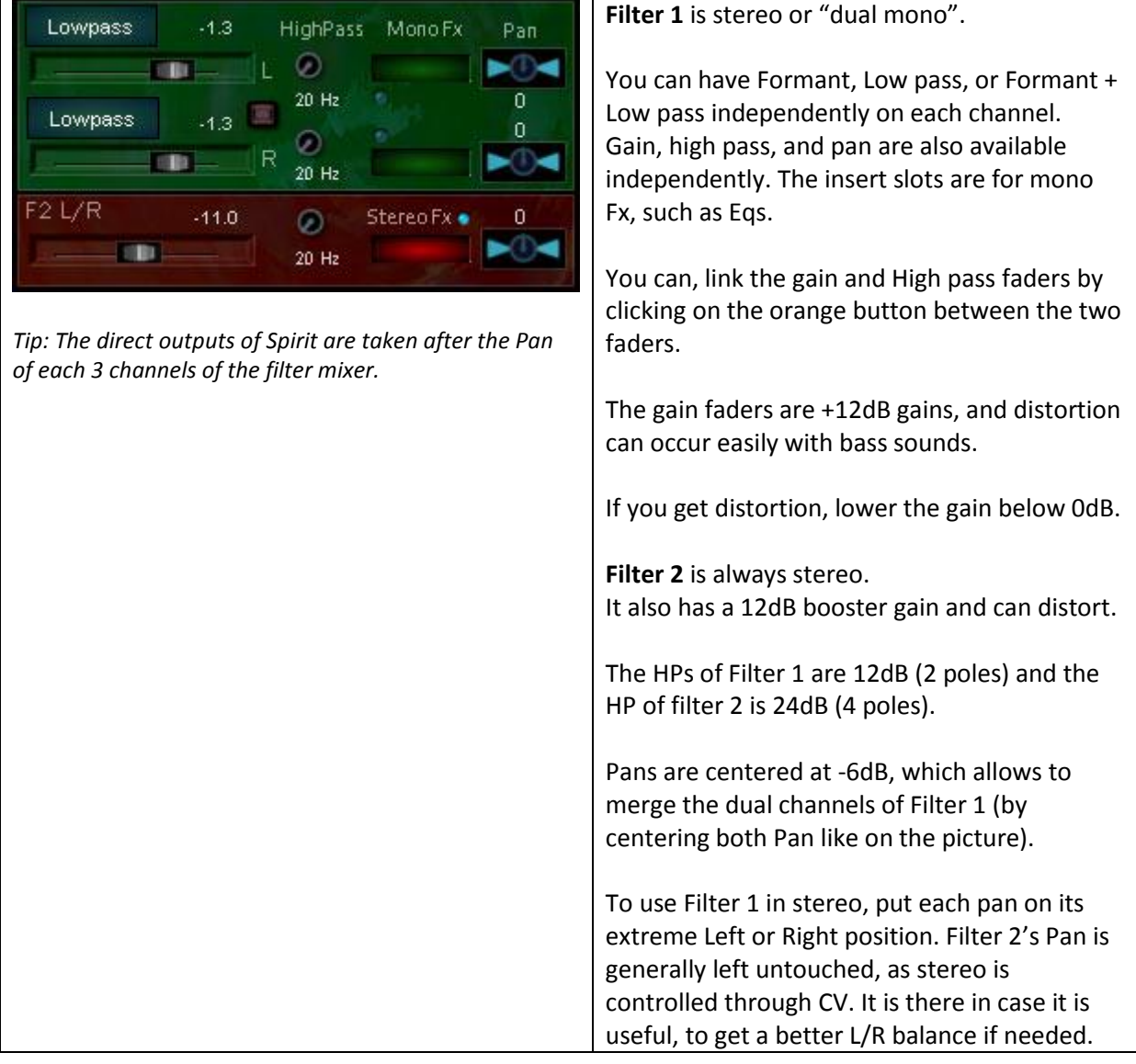

# <span id="page-6-0"></span>**FILTER CV CONTROLS**

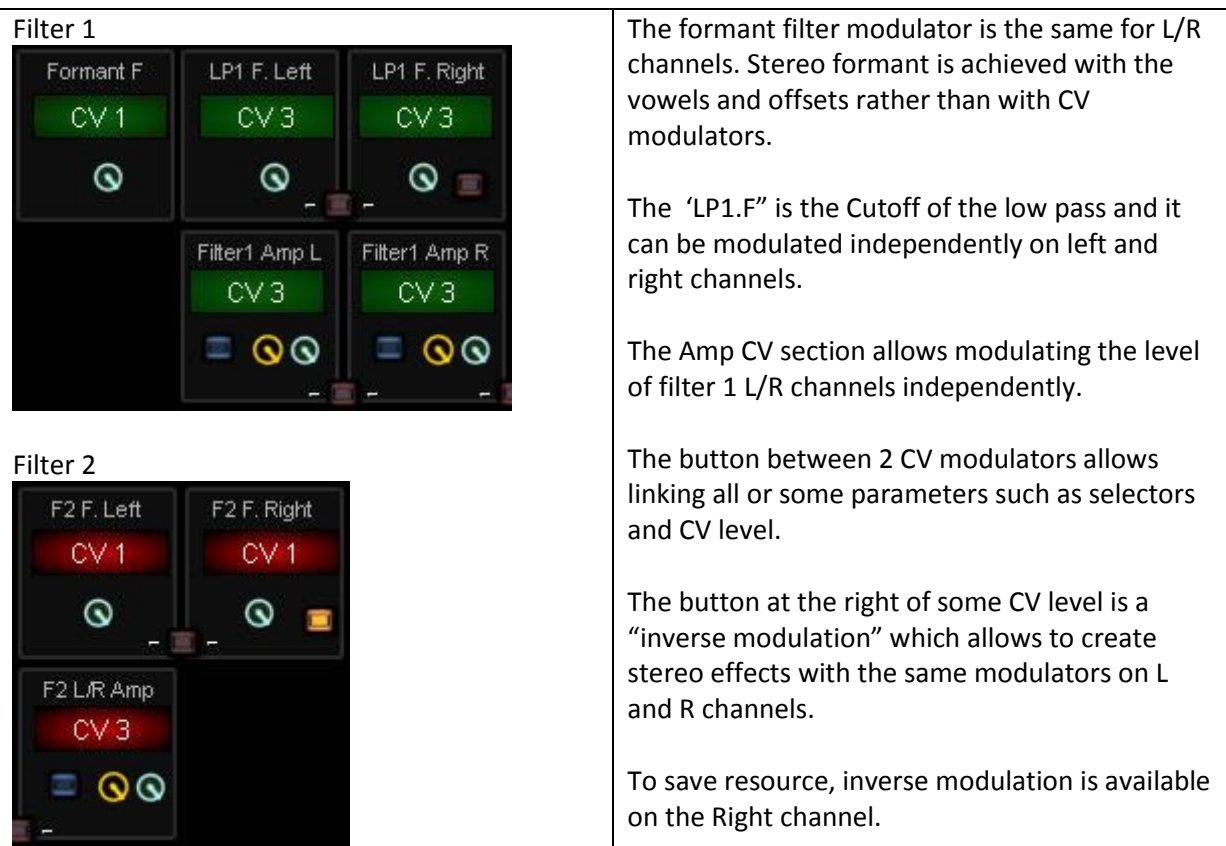

# <span id="page-6-1"></span>**LFO 1 & 2**

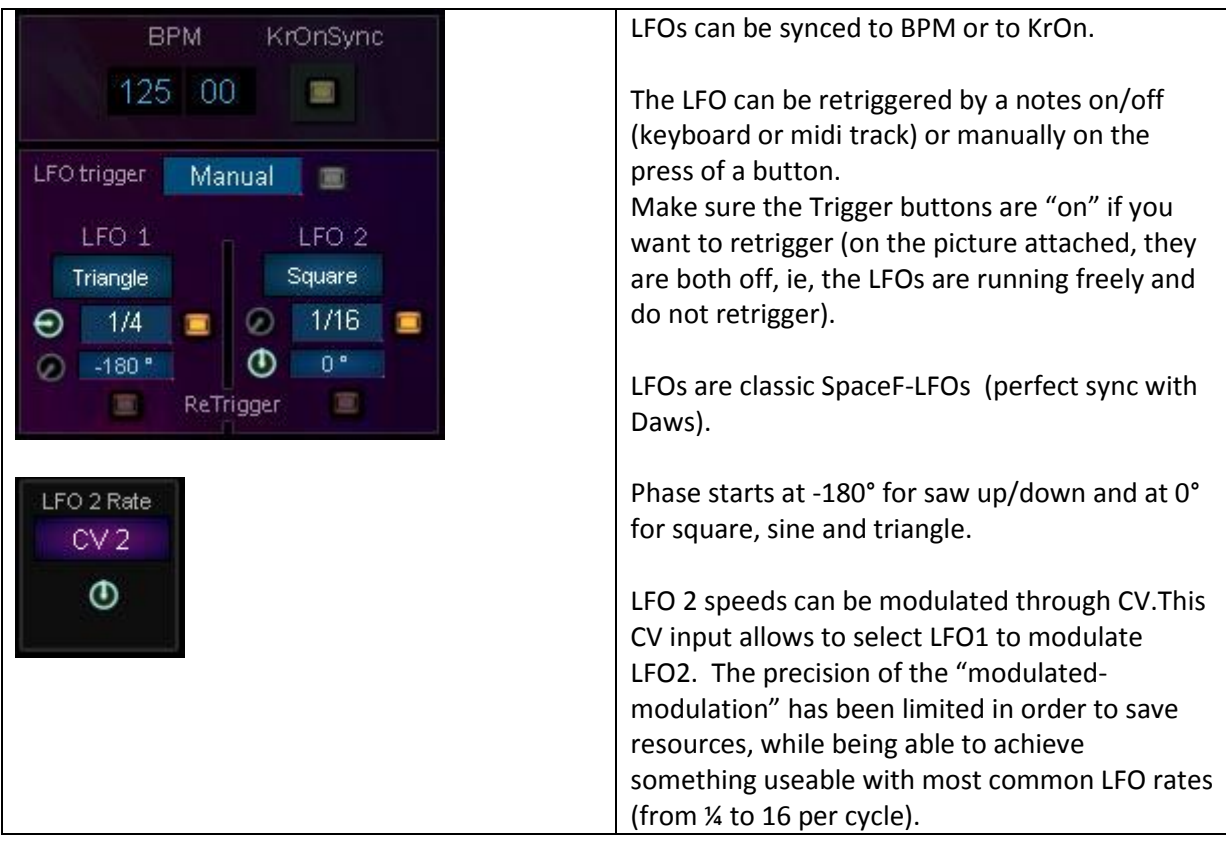

<span id="page-7-0"></span>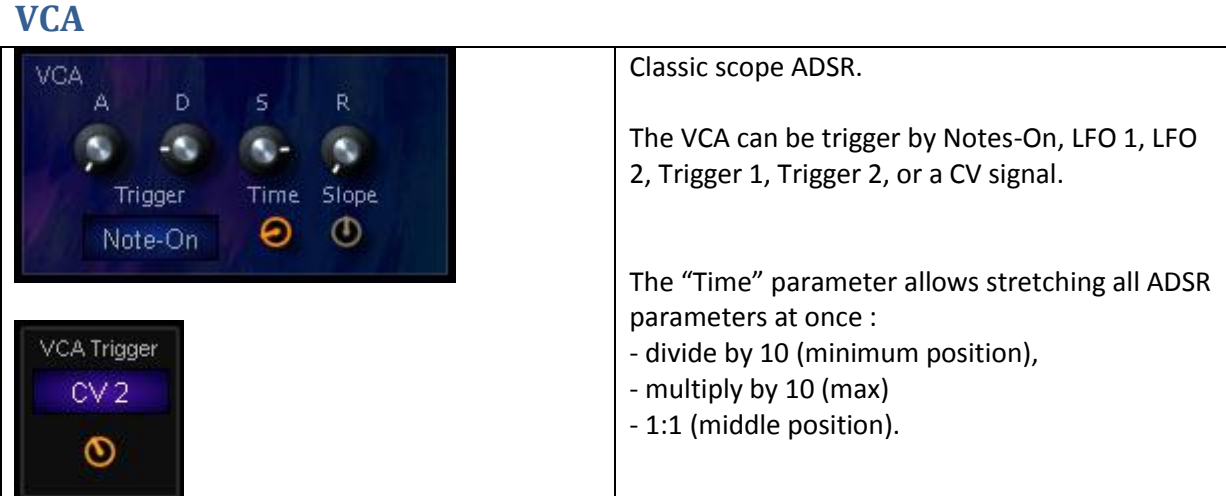

## <span id="page-7-1"></span>**TOP PARAMETERS**

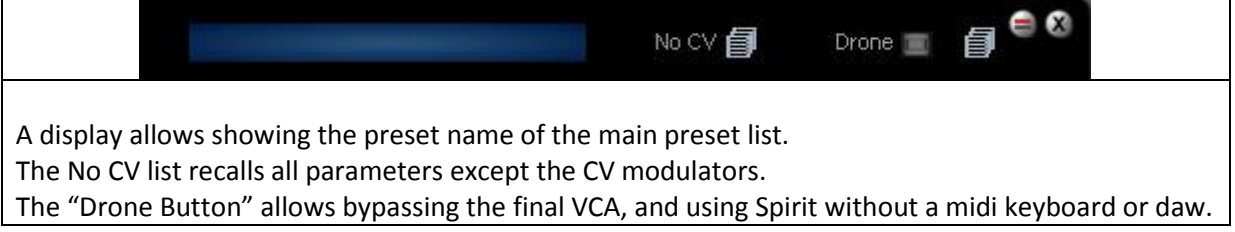

# <span id="page-7-2"></span>**OTHER PARAMETERS**

Classic **Master Tune**, **Pitch bend** and **Portamento** functions.

**Keyboard range** allows to use Spirit is a split configuration with other SpaceF Synths.

The **Output level** is a mix level (- inf to 0dB), and can be boosted up to +12dB.

Thanks a lot for your interest in Spirit!

© SpaceF -2018 [www.spacef-devices.com](http://www.spacef-devices.com/)